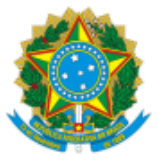

## MINISTÉRIO DA EDUCAÇÃO FUNDAÇÃO UNIVERSIDADE FEDERAL DE RONDÔNIA DEPARTAMENTO ACADÊMICO DE HISTÓRIA - PORTO VELHO

<span id="page-0-1"></span>AGENDA

## **CALENDÁRIO ACADÊMICO DAH-PVH 2022.1 PERÍODO LETIVO REGULAR – 1º SEMESTRE LETIVO**

CONFORME ANEXO À RESOLUÇÃO 421/2022/CONSEA, DE 14 DE JUNHO DE 2022[1]

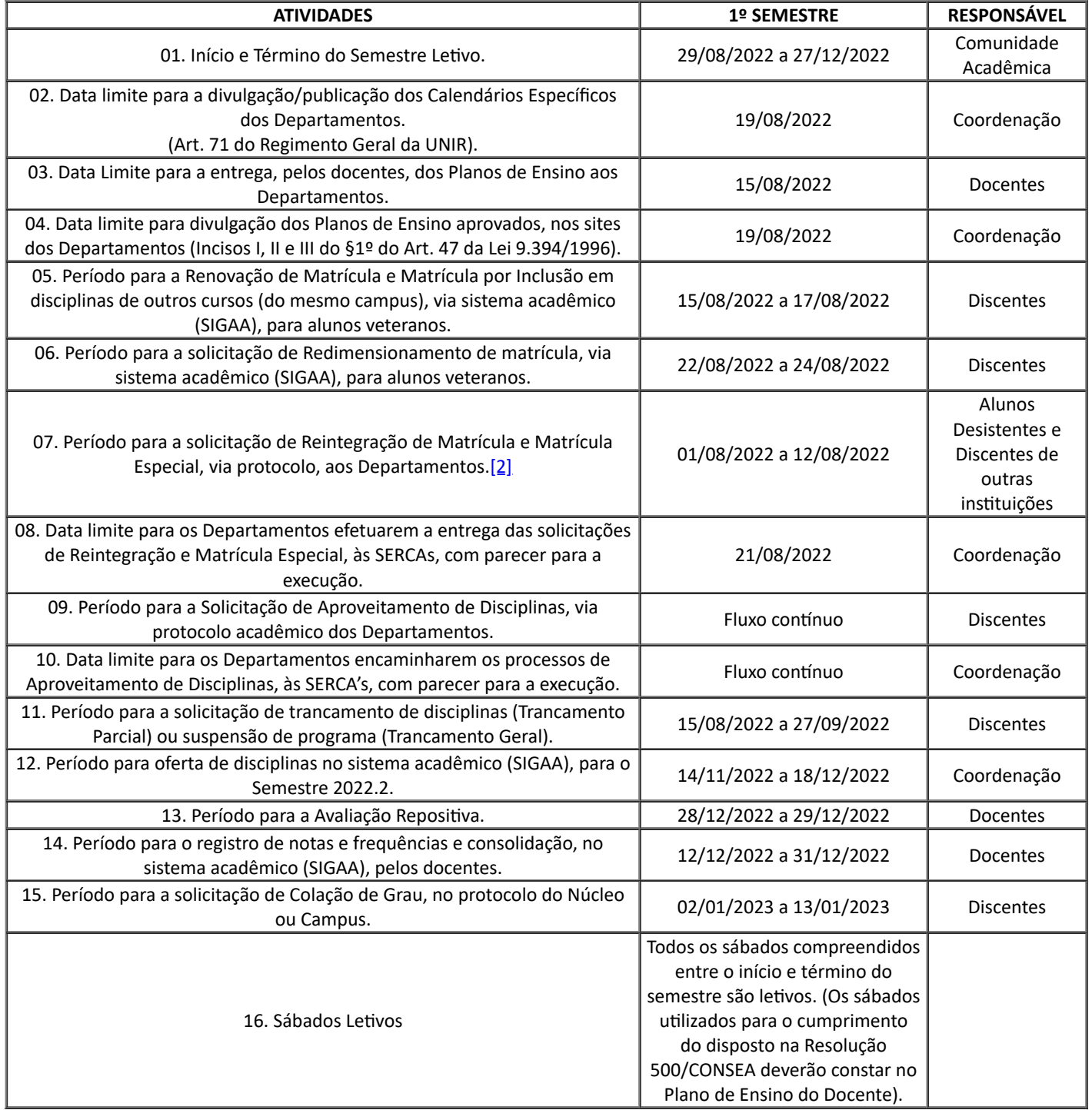

<span id="page-0-0"></span>[\[1\] Calendário Acadêmico 2022.1. Disponível em: https://drive.google.com/file/d/1QhLLkHQ9D8\\_XrcCFkAXZek3yl50-](https://drive.google.com/file/d/1QhLLkHQ9D8_XrcCFkAXZek3yl50-HSuO/view) HSuO/view; Acesso em: 02 jul. 2022.

[\[2\]](#page-0-1) No caso de Matrícula Especial é necessário que o requerente, além de realizar o pedido, via protocolo, encaminhe, em anexo, a documentação necessária para a matrícula.

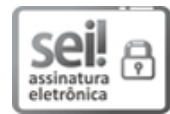

Documento assinado eletronicamente por **FERNANDO ROQUE FERNANDES**, **Chefe de Departamento**, em [16/08/2022,](http://www.planalto.gov.br/ccivil_03/_Ato2015-2018/2015/Decreto/D8539.htm) às 10:35, conforme horário oficial de Brasília, com fundamento no art. 6º, § 1º, do Decreto nº 8.539, de 8 de outubro de 2015.

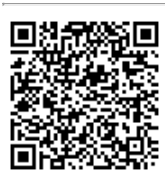

A autenticidade deste documento pode ser conferida no site http://sei.unir.br/sei/controlador\_externo.php? [acao=documento\\_conferir&id\\_orgao\\_acesso\\_externo=0,](http://sei.unir.br/sei/controlador_externo.php?acao=documento_conferir&id_orgao_acesso_externo=0) informando o código verificador **1065707** e o código CRC **11F134DE**.

**Referência:** Processo nº 23118.010598/2022-47 SEI nº 1065707